**Programme de Formation**

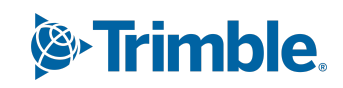

## **Formation Tekla Structures Module : BIM**

(Durée : 1 jour soit 7 heures) Version du 25/10/2023

## **Prérequis**

Maîtriser l'outil informatique ainsi que l'utilisation basique de Tekla Structures. (Pour les sessions en ligne avoir une connexion internet permettant des appels vidéo avec partage d'écran (minimum 250Kbits/s) et un PC dont les paramètres correspondent à nos recommandations matérielles de la version).

## **Public(s) Concerné(s)**

Tous les intervenants d'un bureau d'études, les responsables BIM, ou autres pilotes de la maquette numérique.

## **Objectifs Opérationnels**

Permettre à un utilisateur de Tekla Structures d'appréhender les possibilités de collaboration du logiciel par l'apprentissage et la manipulation des fonctions existantes dans la version en cours distribuée par Trimble Solutions France.

## **Nature & Catégorie d'Action De La Formation**

Au sens de l'article L 6313-1 du code du Travail :

- Action de développement des compétences ou
- Action d'entretien des connaissances

## **Le contenu des chapitres :**

**Comprendre les principes du BIM Comprendre les fondamentaux de la maquette numérique. (les échanges) L'exploitation de la maquette numérique via Tekla Structures. Connaître quelques logiciels pour faire du BIM. Appréhender les formats d'échange pour la maquette numérique. Le BIM à travers Tekla Structures (Import-Export)**

- Le point de base
- **Les DWG**
- La hiérarchie spatiale à partir de l'organisateur.
- La hiérarchie spatiale à partir des attributs utilisateurs.

#### **Les entités IFC**

- Les différents systèmes de classification.
- La classification dans Tekla Structures.
- Les impressions et les exports des dessins.
- Ajout de propriétés personnalisées.
- Prise en compte des nouveaux attributs lors de l'export.

#### **Utilisation du contrôle de collision, sur les pièces et les modèles de référence.**

L'utilisation de l'organisateur de modèle.

#### **Export vers et utilisation de Trimble Connect (For-Web, For-Windows, For-Mobile) (Si nécessaire).**

## **Méthodes Et Moyens Pédagogiques**

#### **Les méthodes utilisées seront :**

La méthode transmissive - contenu structuré et transmission de connaissances sous forme d'exposé

# **Programme de Formation**

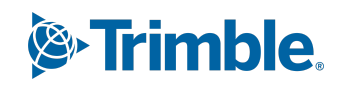

- La méthode démonstrative Montrer, faire faire, faire reformuler.
- La méthode de découverte travail intra-cognitif qui permet d'utiliser les essais, les erreurs et le tâtonnement pour apprendre.

#### **Les Moyens utilisés seront :**

- Les supports de cours,
- Lorsqu'en présentielle présentation des opérations s'effectuera via un vidéoprojecteur.
- Lorsqu'en ligne, la présentation des opérations s'effectuera via un outil de formation en ligne, La formation virtuelle dirigée par un instructeur (VILT) fait référence à une formation dispensée dans un environnement virtuel ou simulé, ou lorsque l'instructeur et l'apprenant se trouvent dans des endroits distincts. Les environnements d'enseignement virtuels sont conçus pour simuler la salle de classe traditionnelle ou l'expérience d'apprentissage, où chacun (enseignant et apprenant) manipulera une machine virtuelle qui lui est propre et sur laquelle logiciel, licence et support de formation seront installés au préalable.
- L'utilisation du logiciel

## **Les modalités de suivi de l'exécution du programme et d'appréciation des résultats**

A l'issue de la période de formation une feuille d'émargement et une attestation de présence seront transmises au stagiaire. Méthode et modalité d'évaluation :

Vérification des atteintes des objectifs par QCM en fin de formation, et/ ou par mise en application des exercices en cours de formation.

A l'issue du cursus complet de la formation un certificat de formation nominatif sera transmis à chaque stagiaire, par le formateur de Trimble Solutions France attestant que ledit stagiaire à suivi la totalité du cursus.

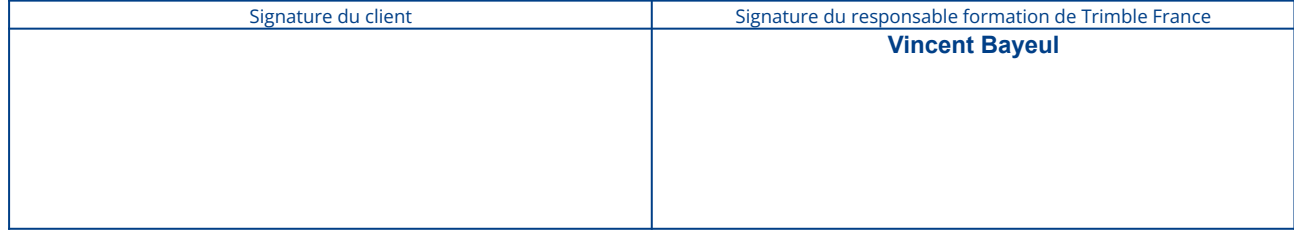